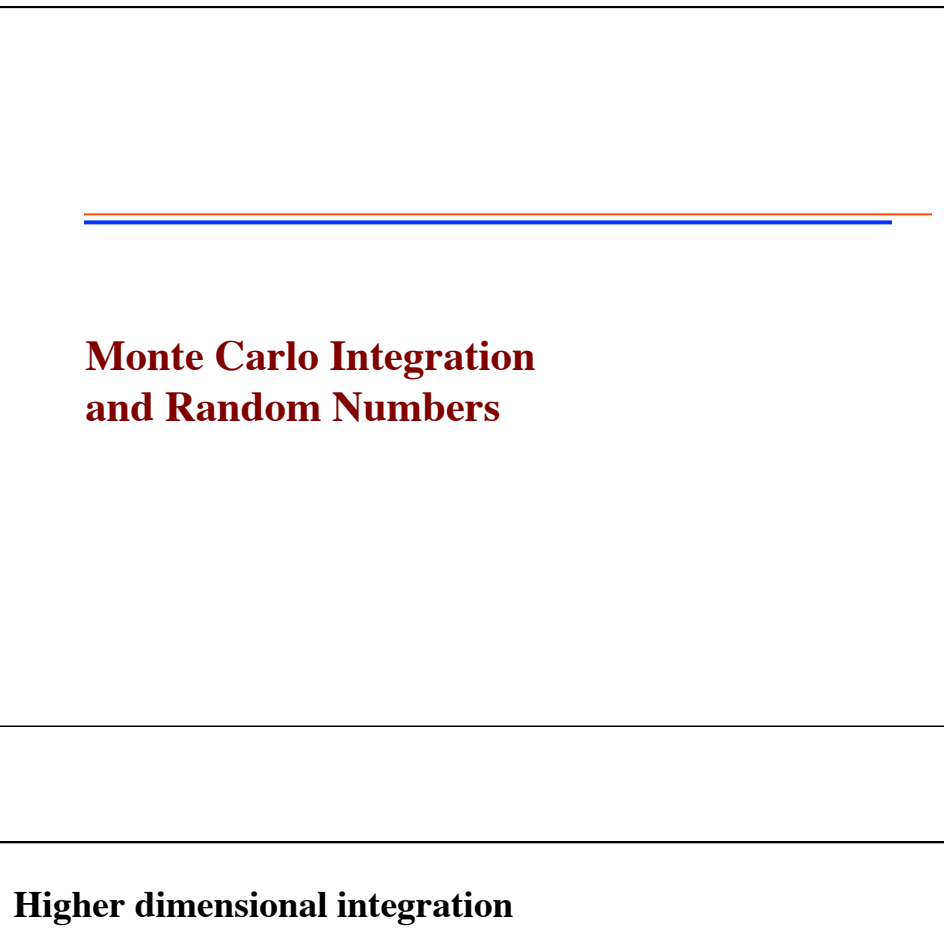

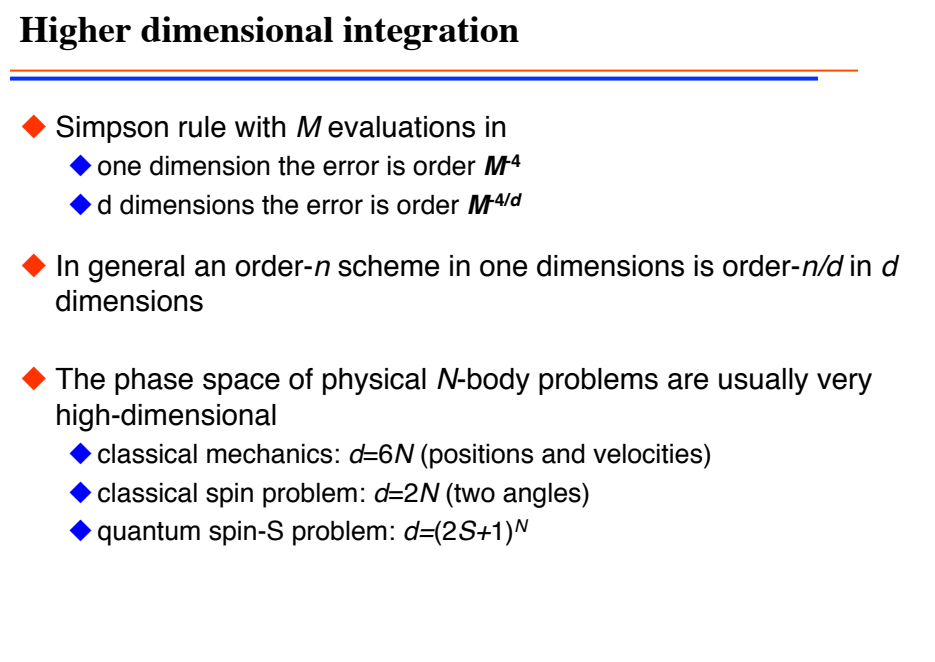

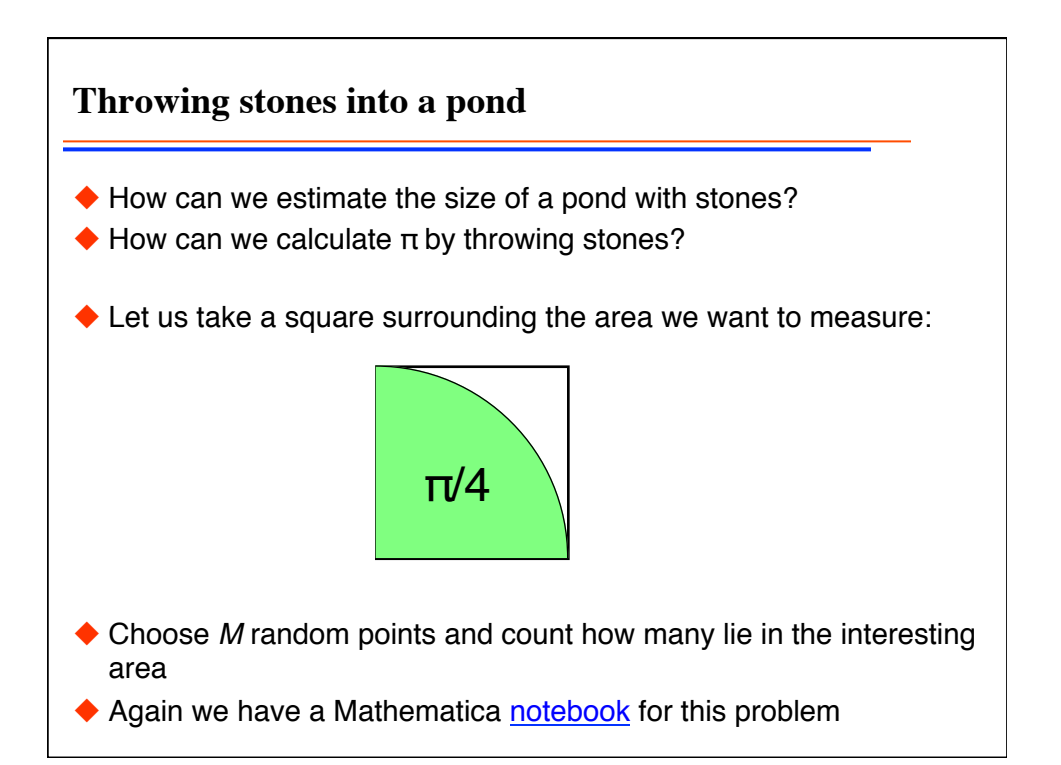

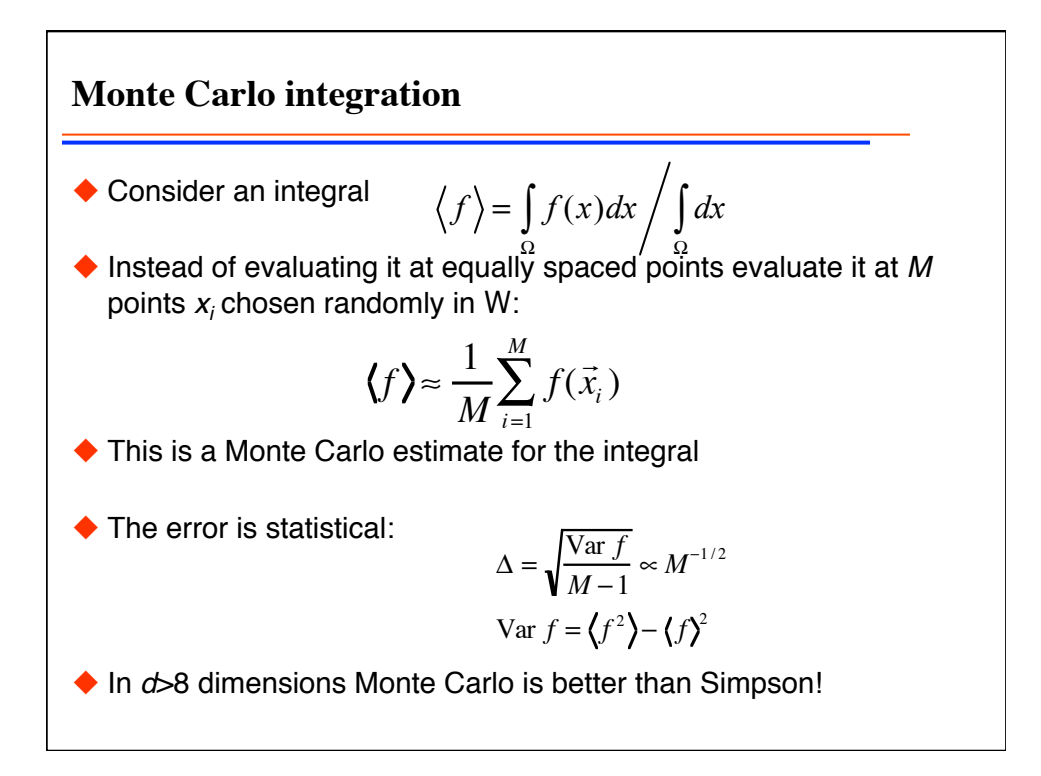

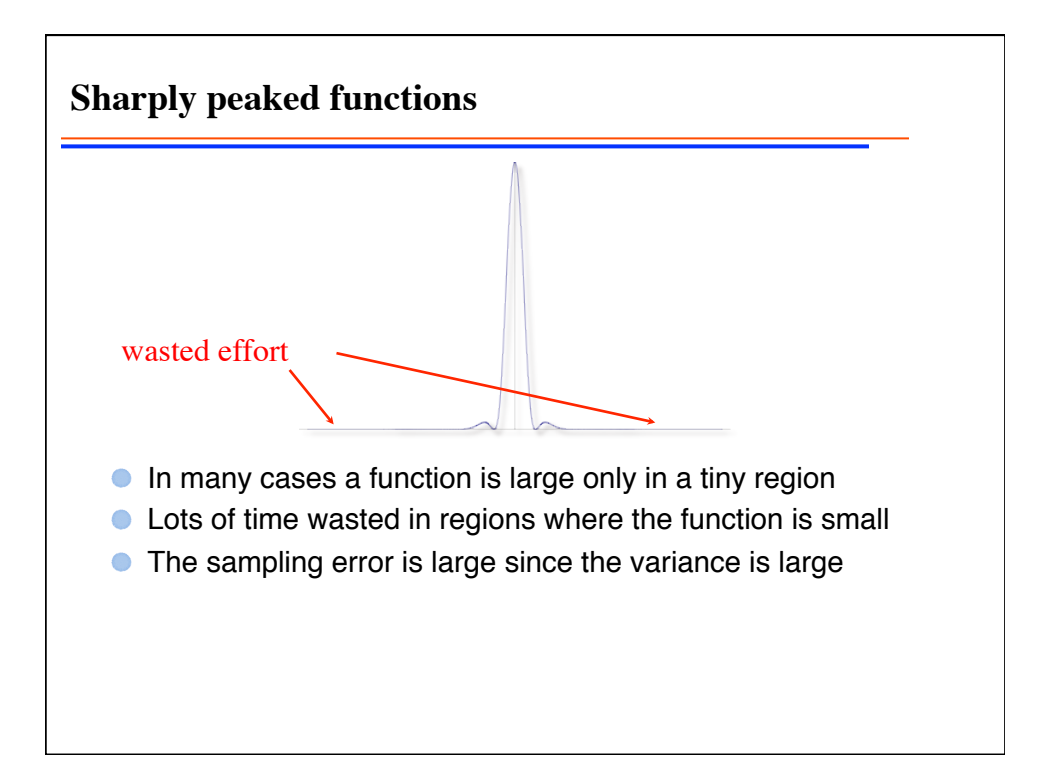

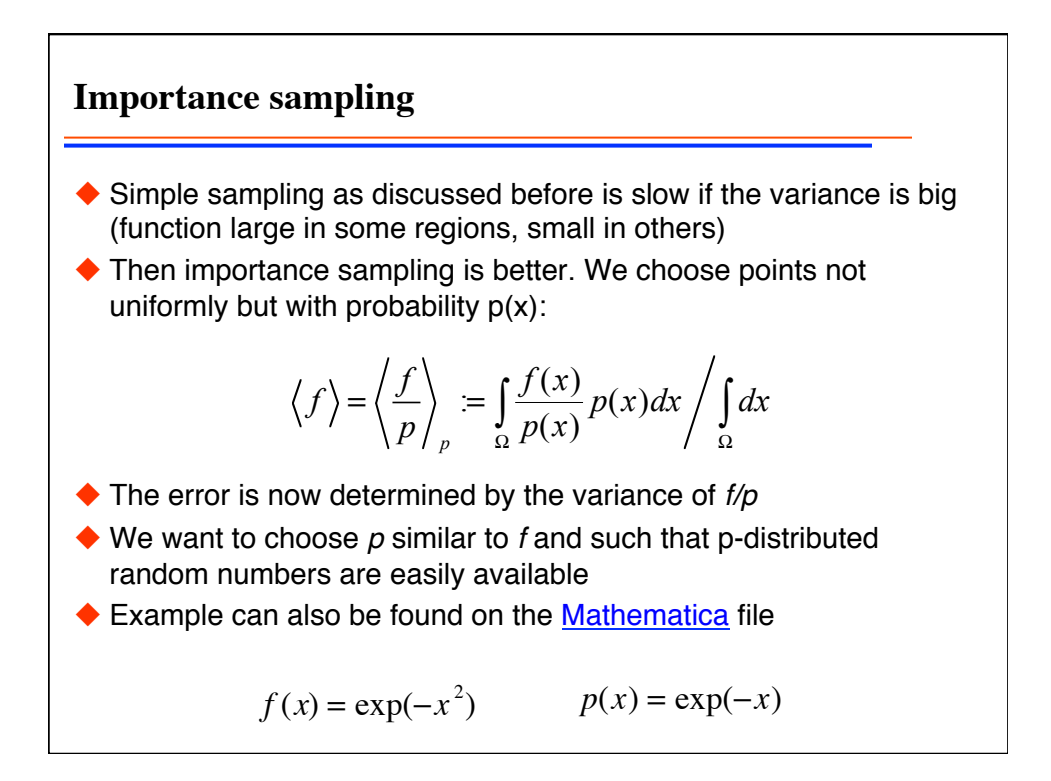

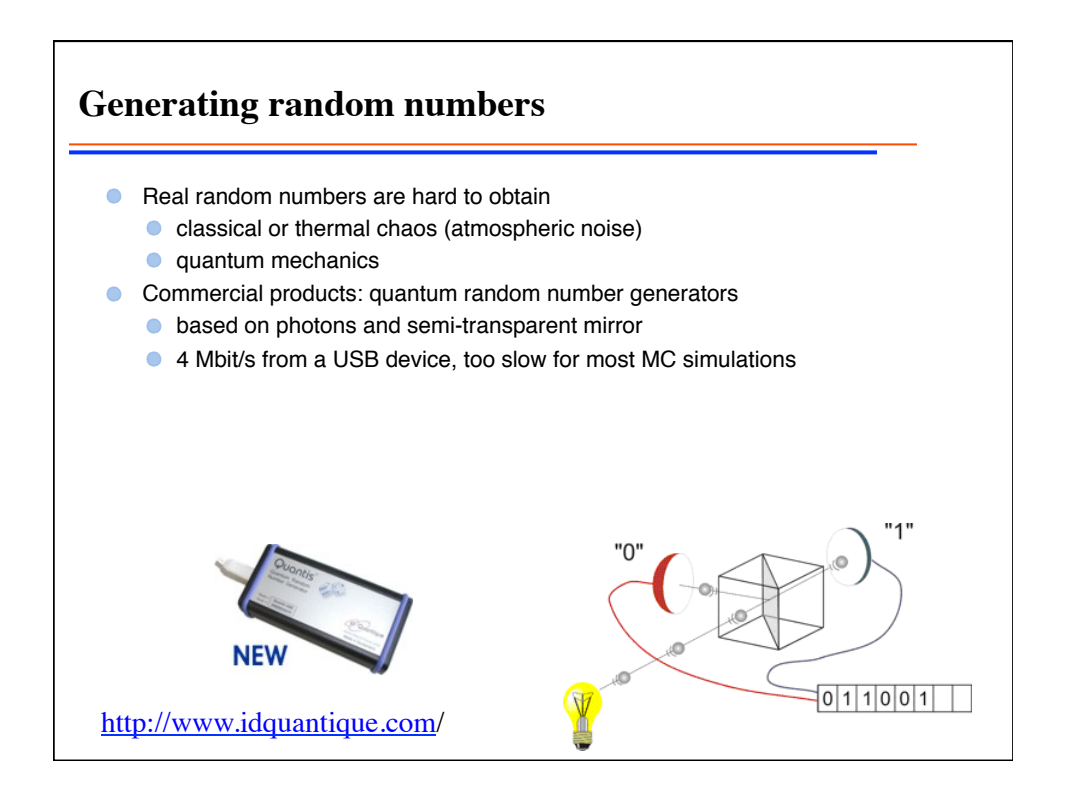

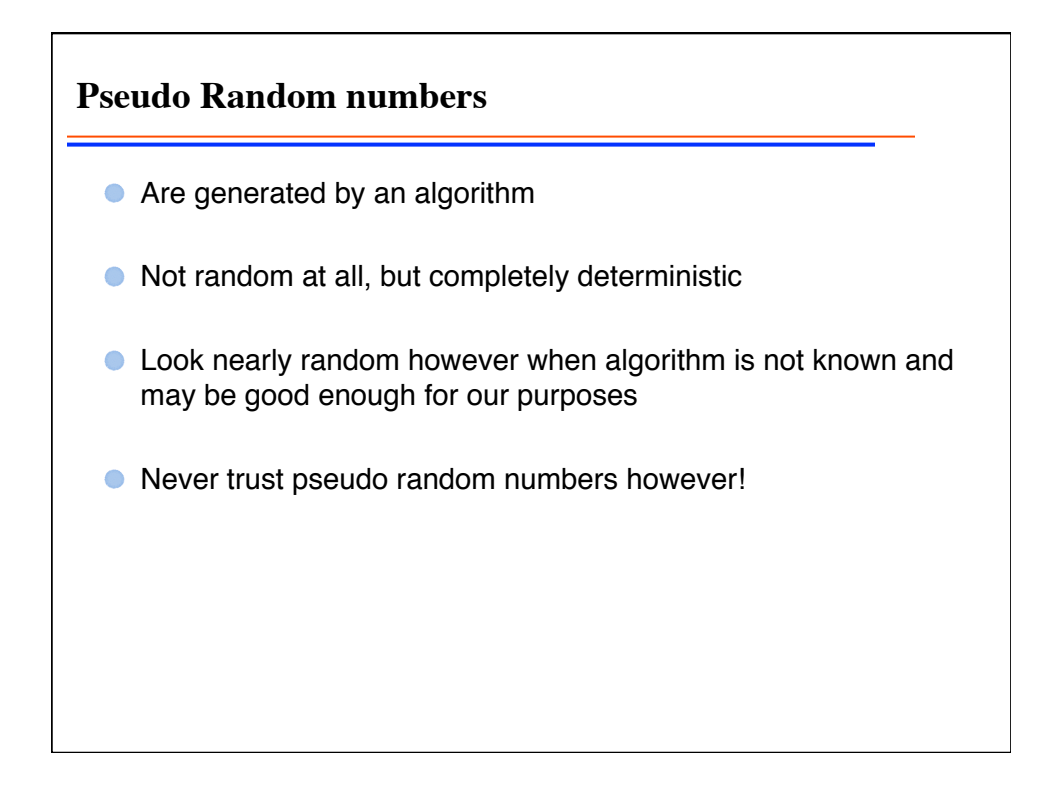

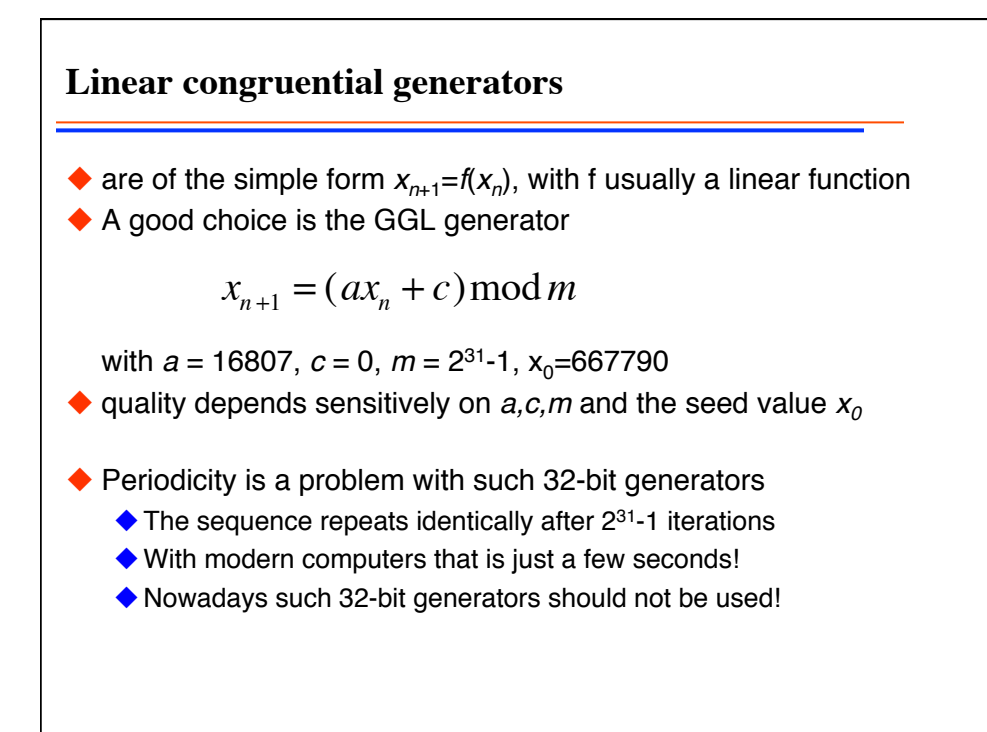

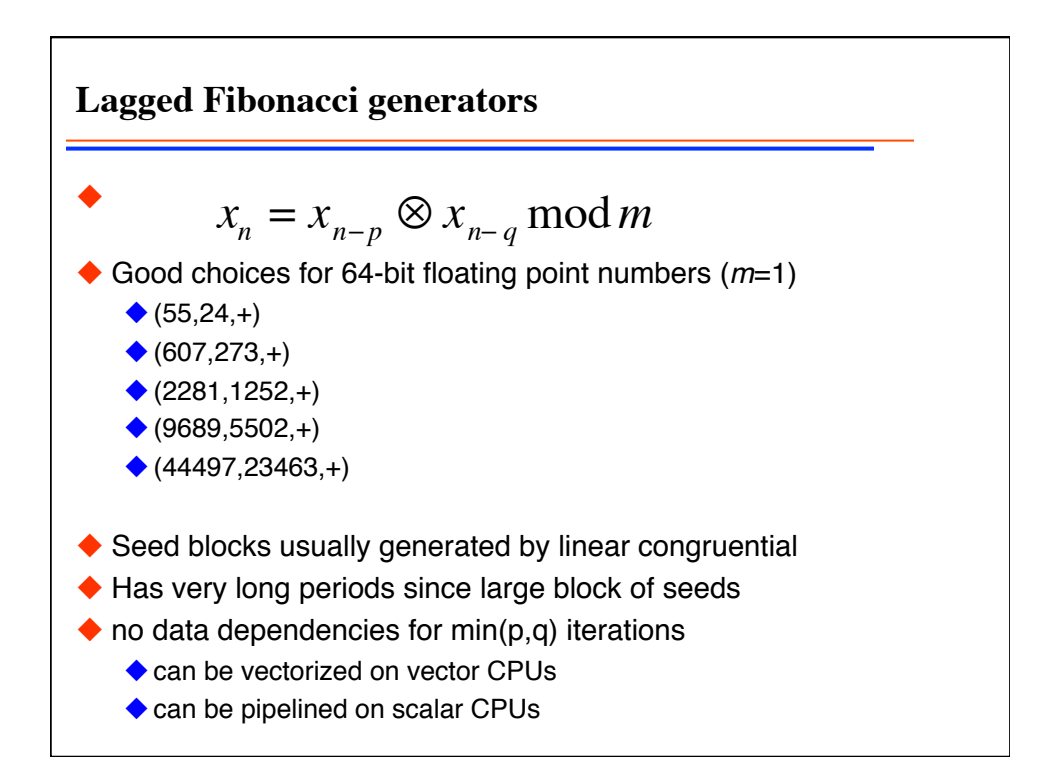

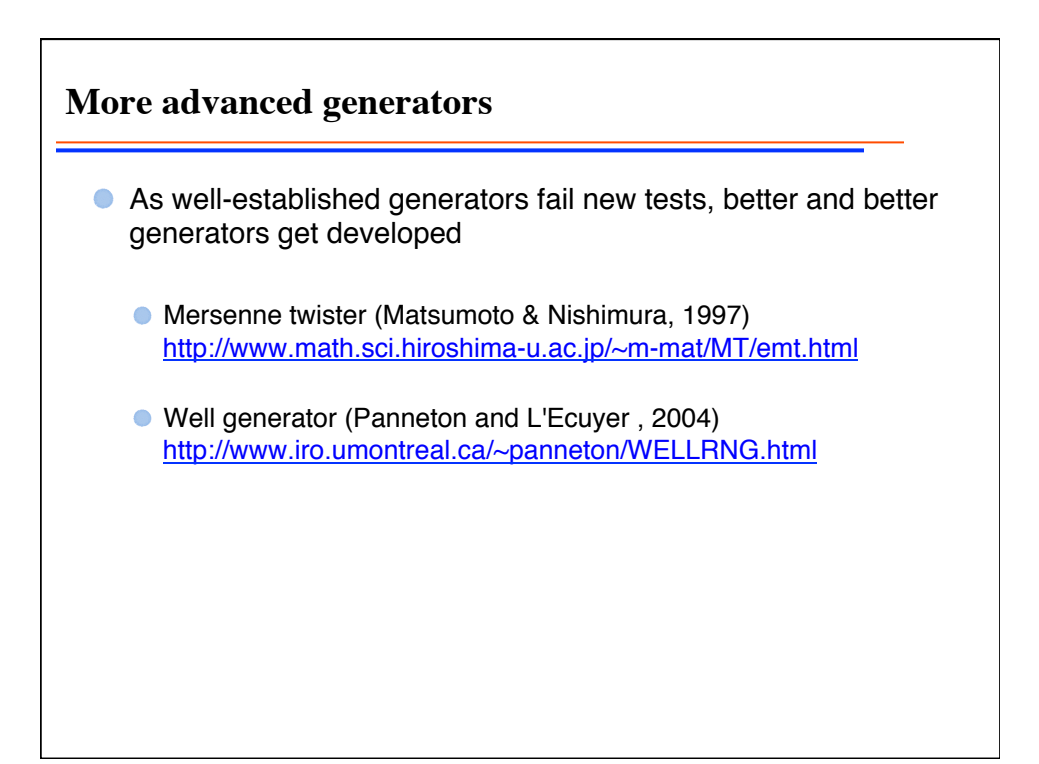

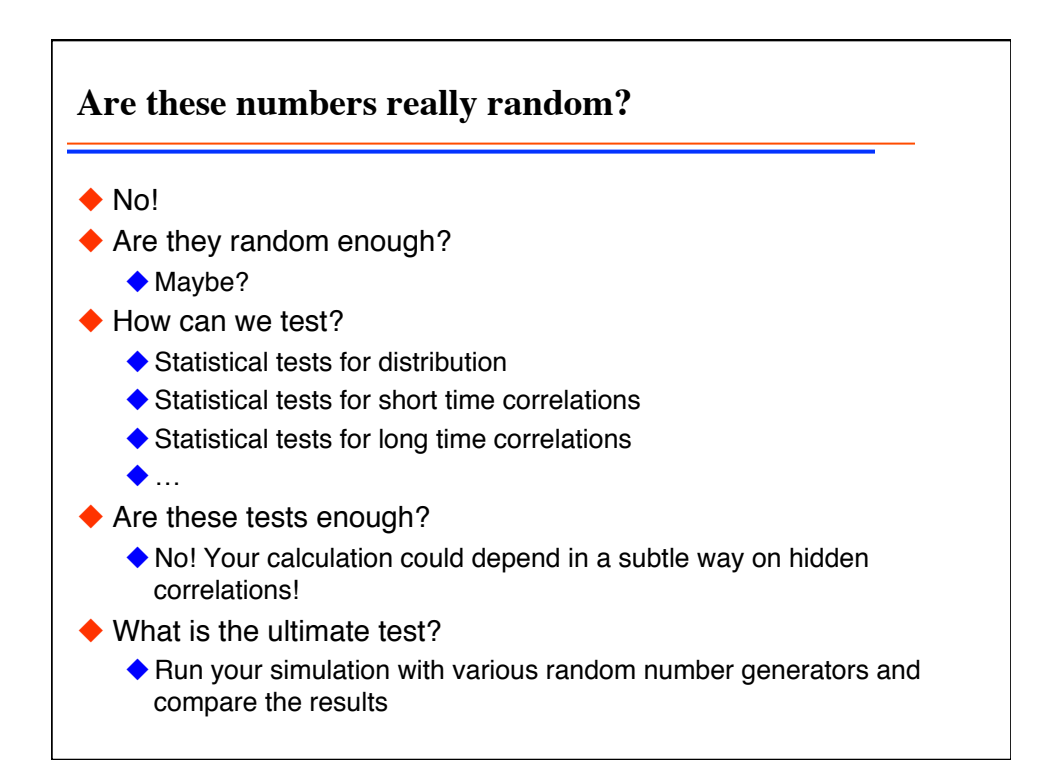

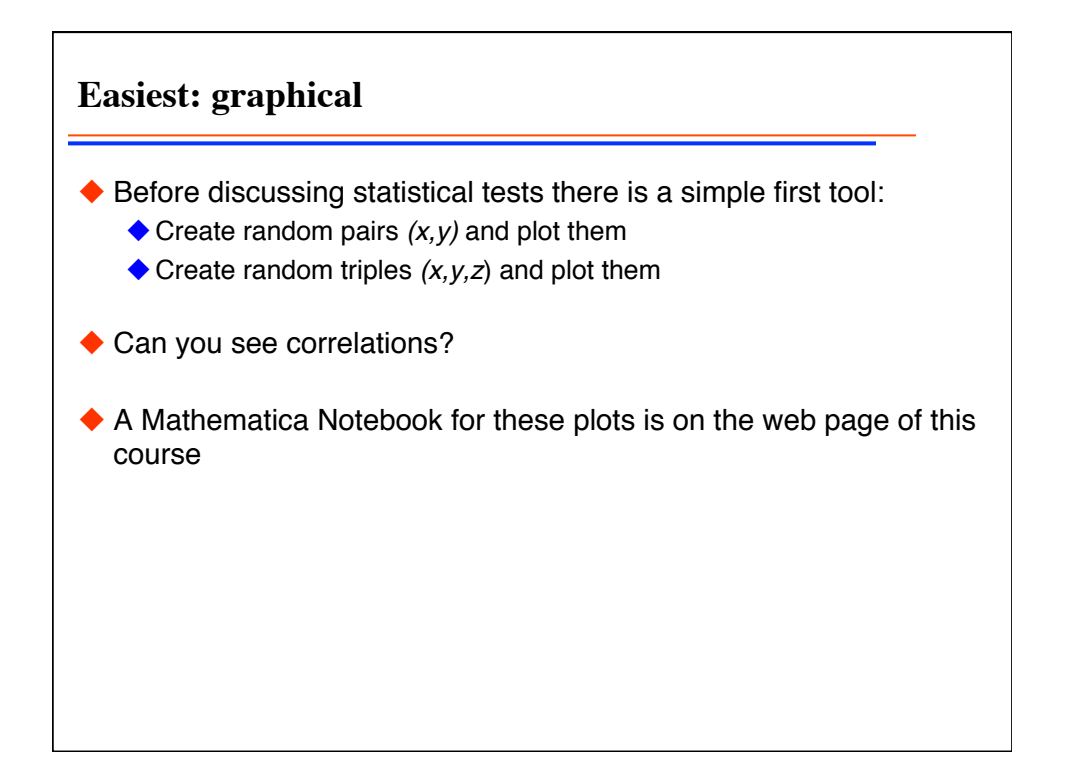

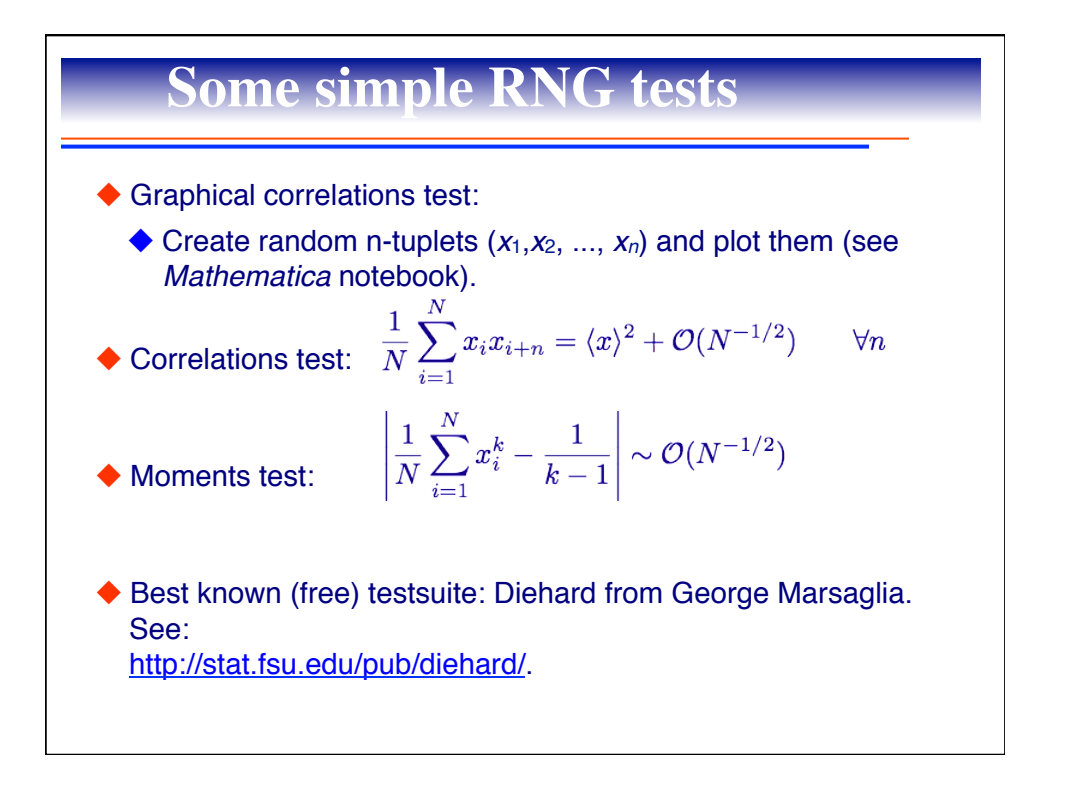

 $h = (b - a)/a$ 

## **Marsaglia**'**s diehard tests** Birthday spacings: Choose random points on a large interval. The spacings between the points should be asymptotically **Poisson distributed**. The name is based on the birthday paradox. Overlapping permutations: Analyze sequences of five consecutive random numbers. The 120 possible orderings should occur with statistically equal probability. Ranks of matrices: Select some number of bits from some number of random numbers to form a matrix over  $\{0,1\}$ , then determine the rank of the matrix. Count the ranks. Monkey tests: Treat sequences of some number of bits as "words". Count the overlapping words in a stream. The number of "words" that don't appear should follow a known distribution. The name is based on the infinite monkey theorem. Count the 1s: Count the 1 bits in each of either successive or chosen bytes. Convert the counts to "letters", and count the occurrences of five-letter "words". Parking lot test: Randomly place unit circles in a 100 x 100 square. If the circle overlaps an existing one, try again. After 12,000 tries, the number of successfully "parked" circles should follow a certain normal distribution.

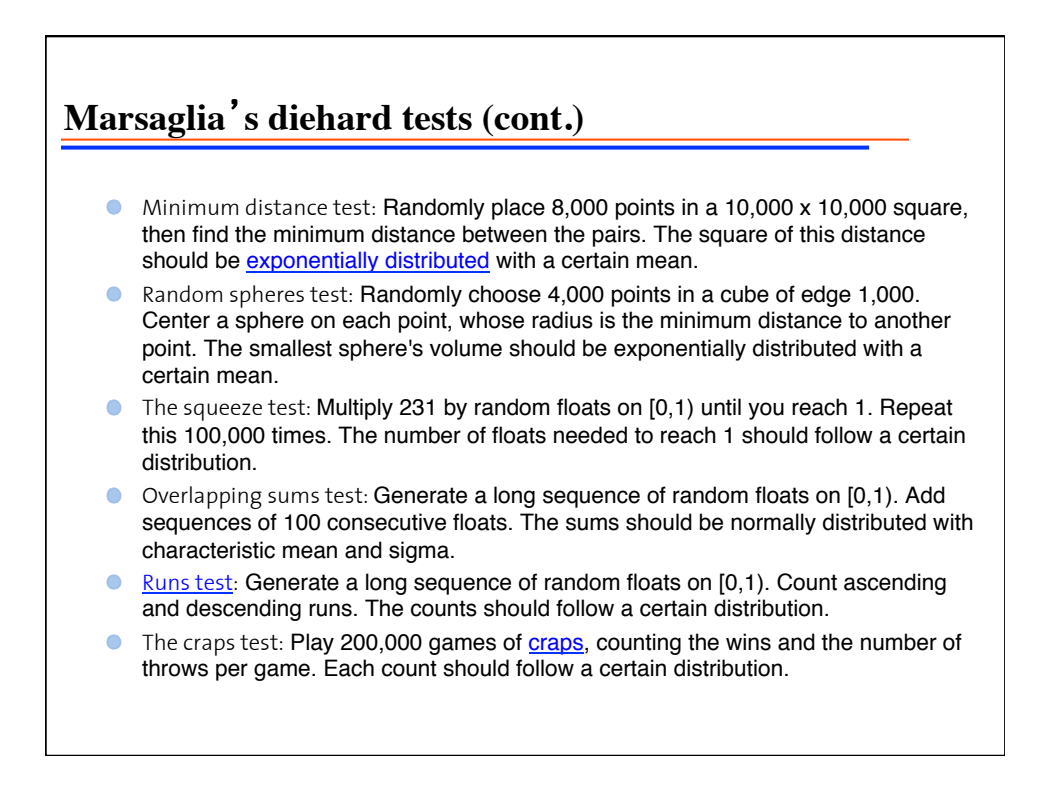

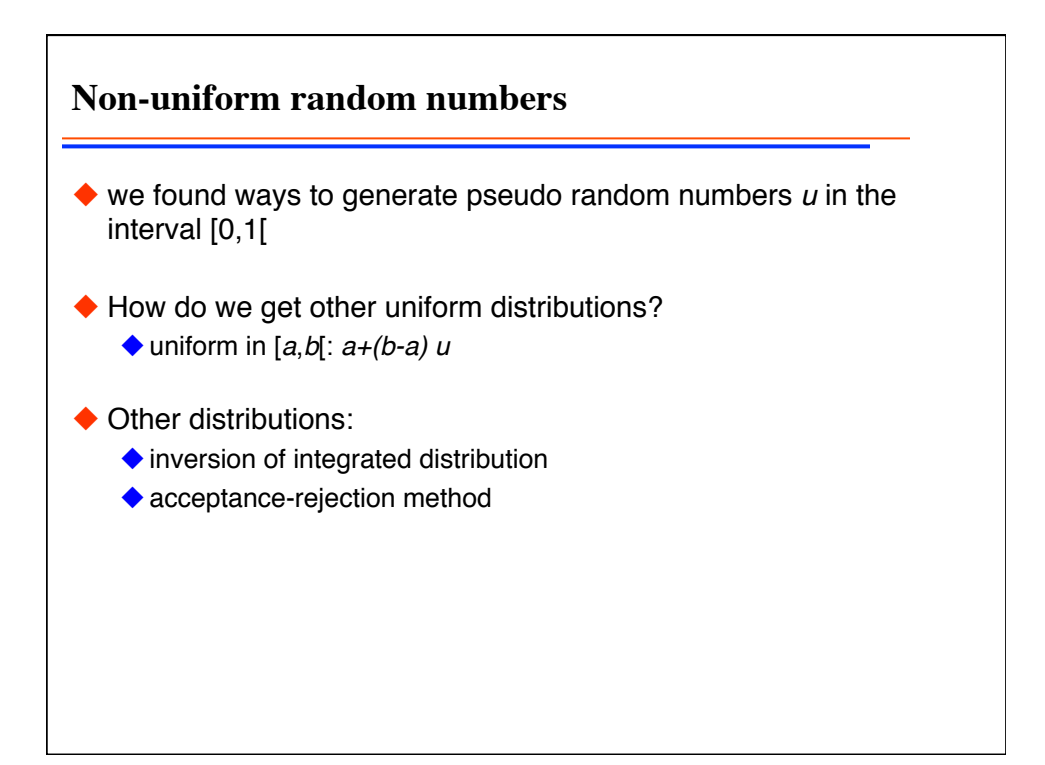

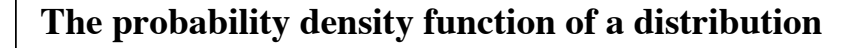

- $\blacklozenge$  The probability density function  $p(x)$  Gives the probability of finding a number in an infinitesimal interval *dx* around *x*
- $\blacklozenge$  The probability of finding a number *x* in an interval [a,b] is

$$
P[a \le x < b] = \int_{a}^{b} p(x) \, dx
$$

 $\blacklozenge$  The integrated probability function  $P(x)$  is the integral of  $p(x)$ 

$$
P(x) = \int_{-\infty}^{x} p(t)dt
$$

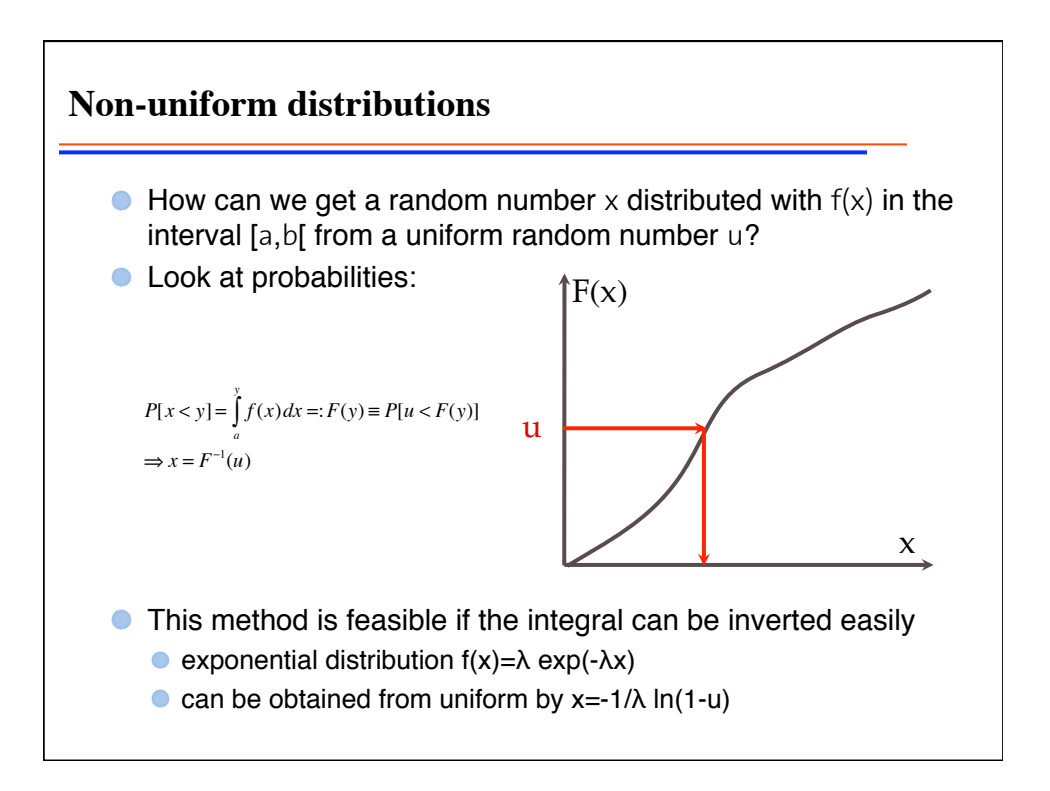

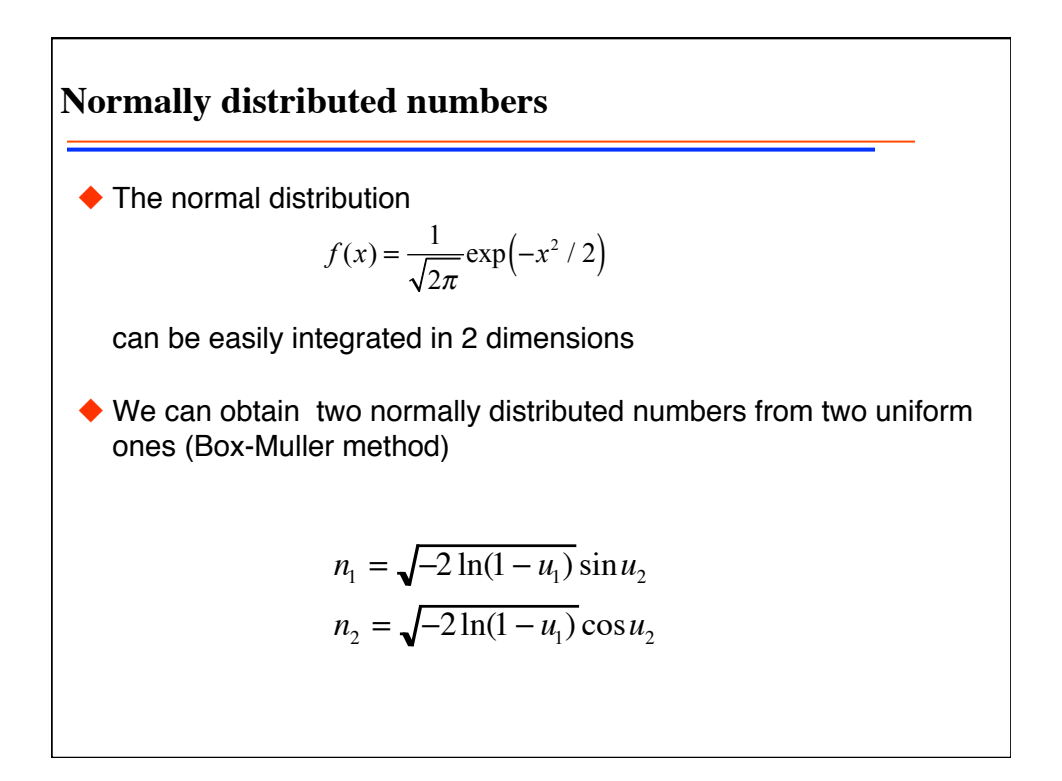

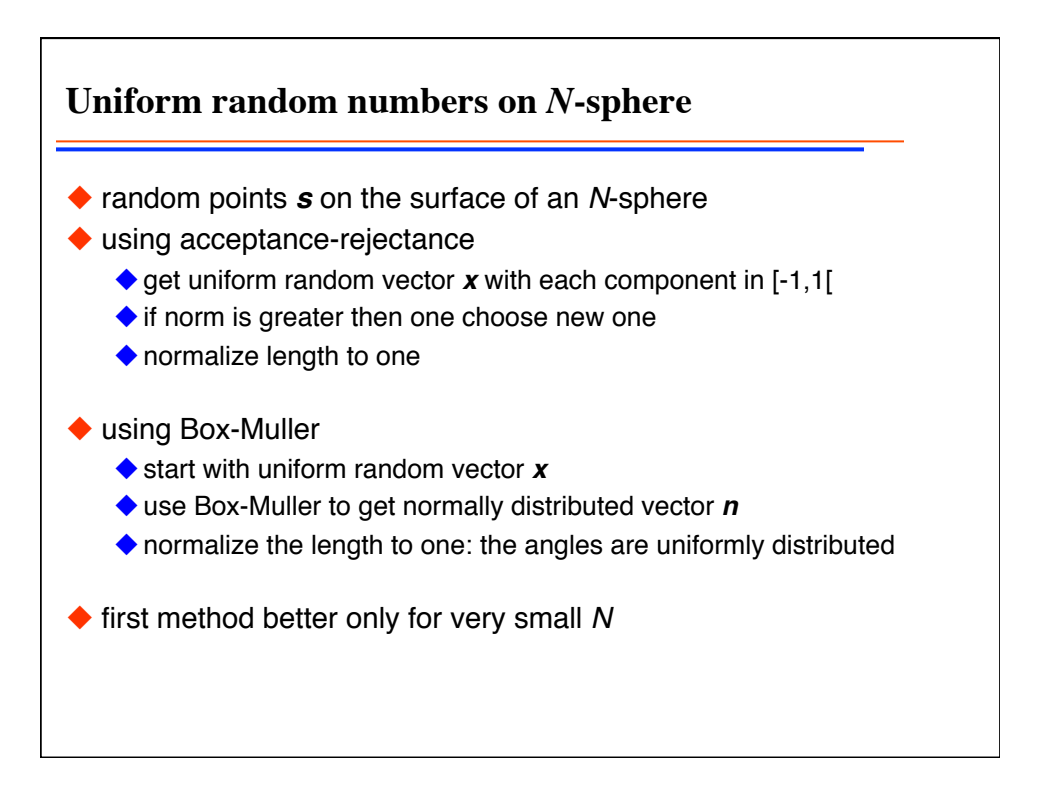

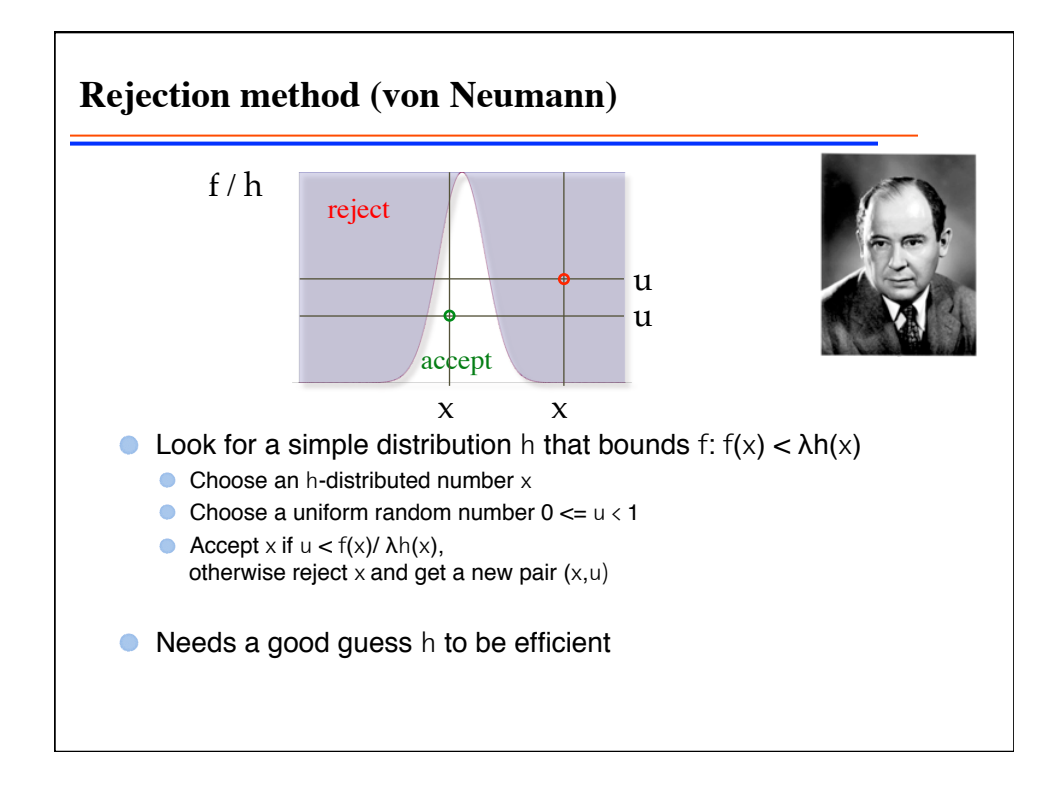

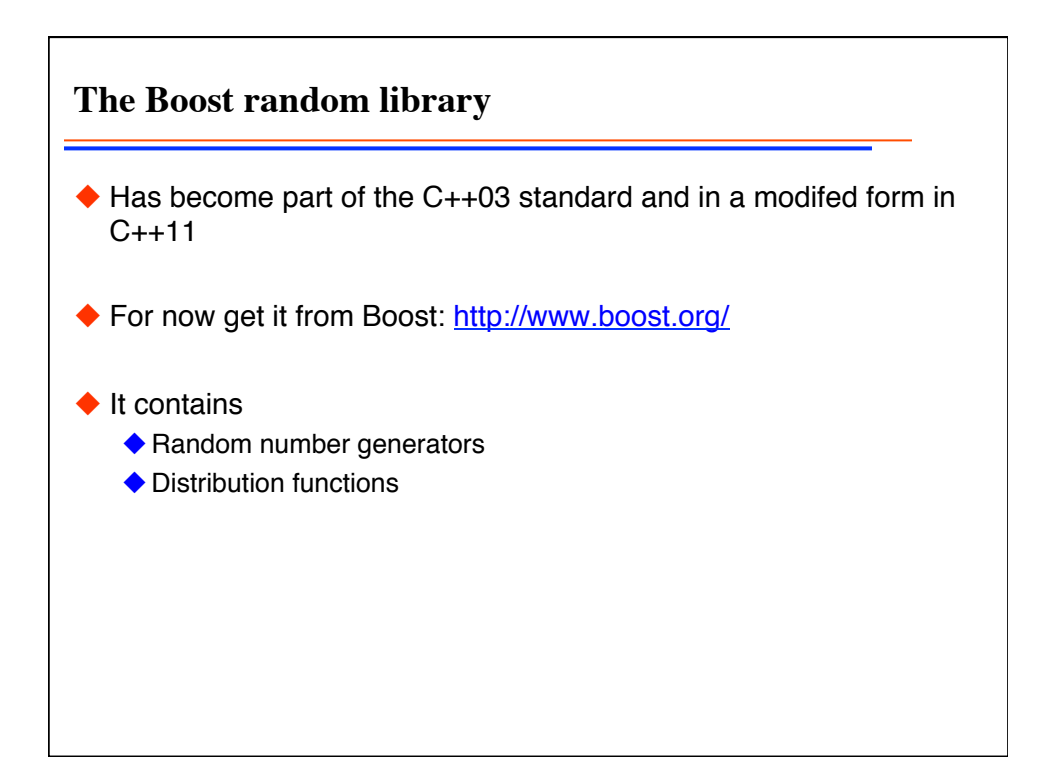

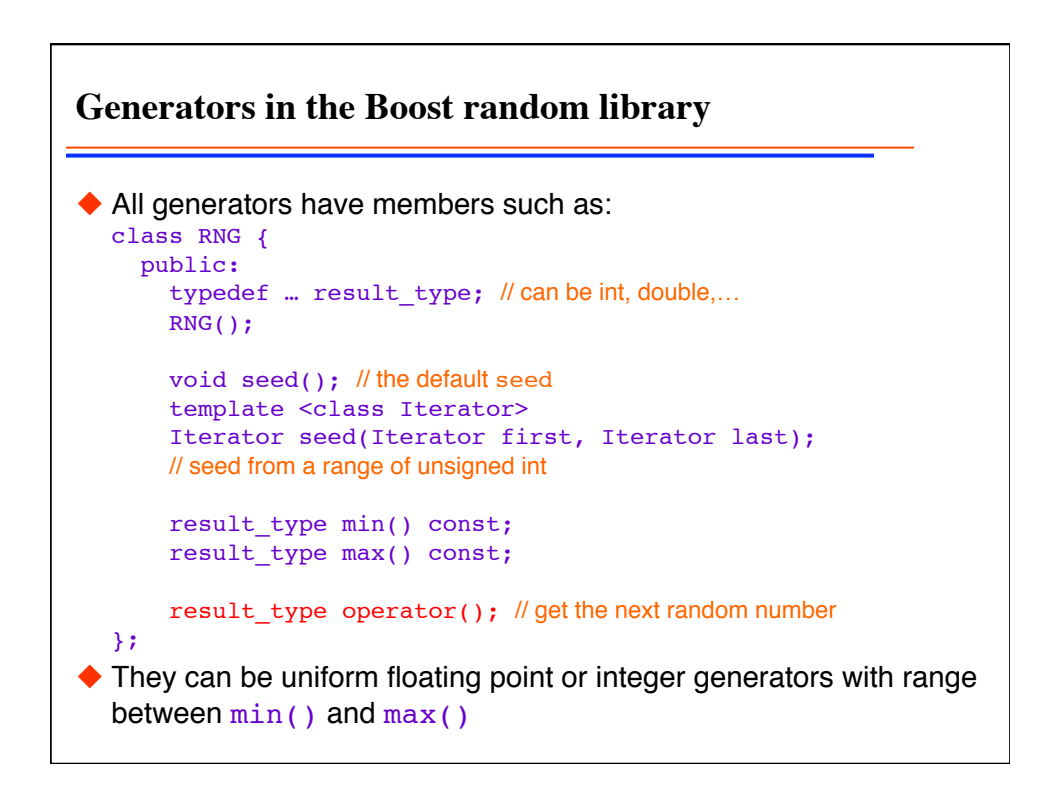

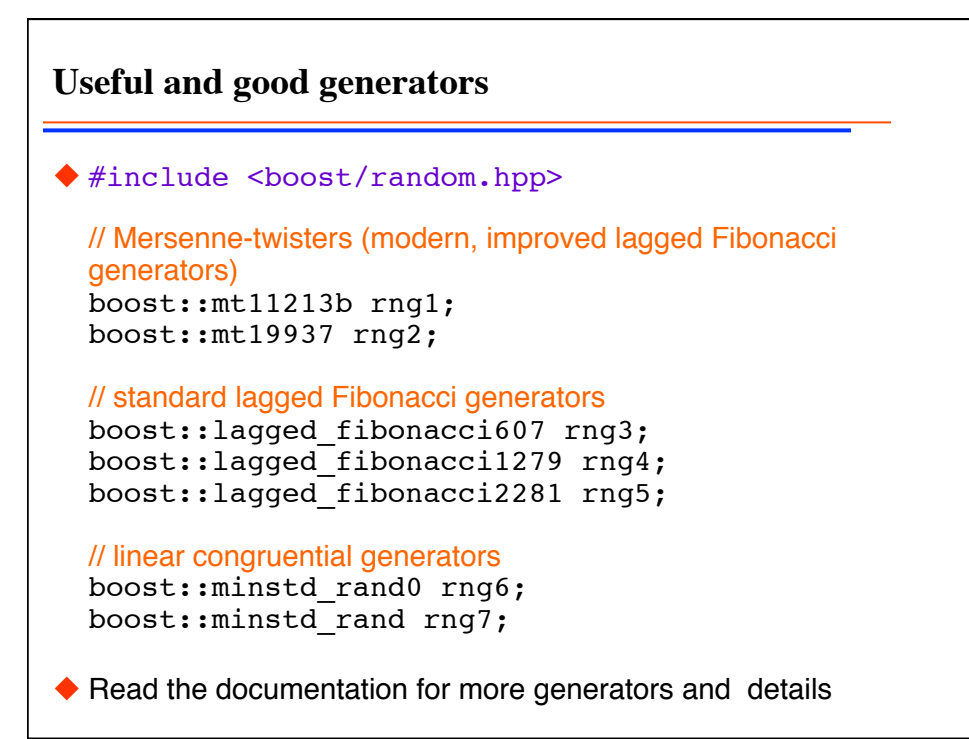

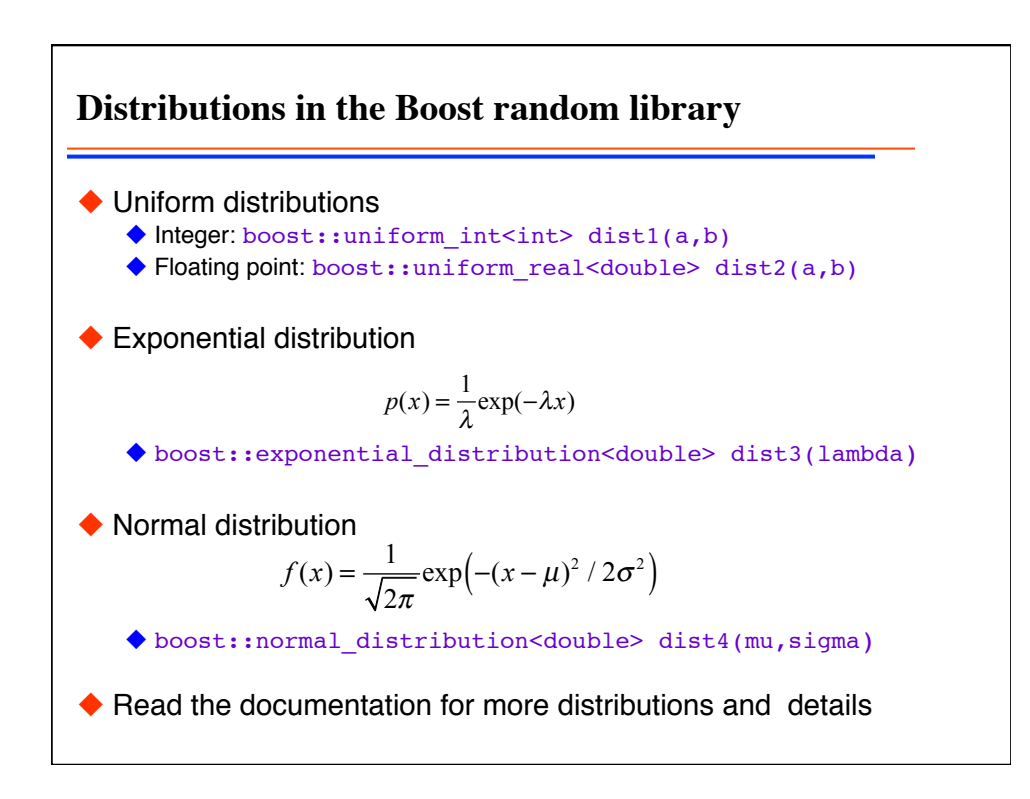

```
Combining generators with distributions
◆ Is done using boost::variate_generator
  // define the distribution
  boost::normal_distribution<double> dist(0.,1.);
  // define the random number generator engine
  boost::mt19937 engine;
  // create a normally distributed generator
  boost::variate_generator<boost::mt19937&,
     boost::normal_distribution<double> > 
     rng(engine,dist); 
  // use it
  for (int i=0; i<100; ++i)
    std::cout << rng() << "\n";
\blacklozenge Read the documentation for more details
```